### **inst.eecs.berkeley.edu/~cs61c CS61CL : Machine Structures**

# **Lecture #2 - C Pointers and Arrays**

### **2009-06-24**

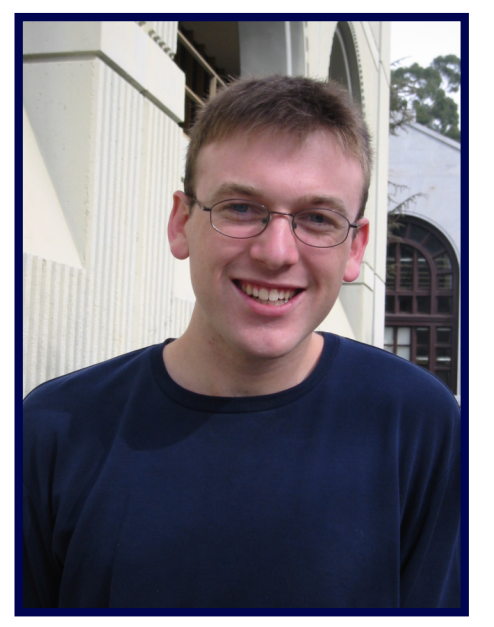

### **Jeremy Huddleston**

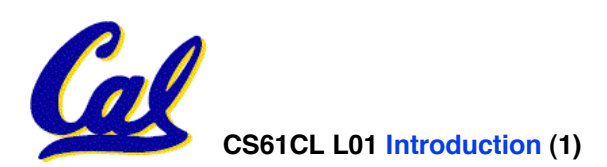

**CS61CL L01 Introduction (1) Huddleston, Summer 2009 © UCB**

# **Administrivia**

- **Buggy Start**
	- **Lab schedule, lab machines, …**
- **HW0 due tomorrow in lab**
- **HW1 due Monday by 9:30am**
	- **Assignment online, submission details to come**
- **Note Taking Service**
- **Slide Handouts**
- **Room Change (hopefully)**
- **Final Exam: 8/13 9:30-12:30 (3hrs)**

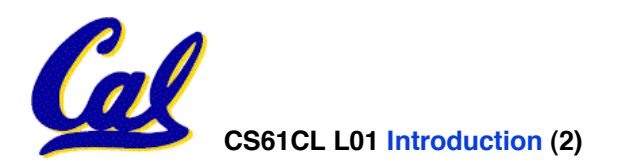

### **Introduction to C**

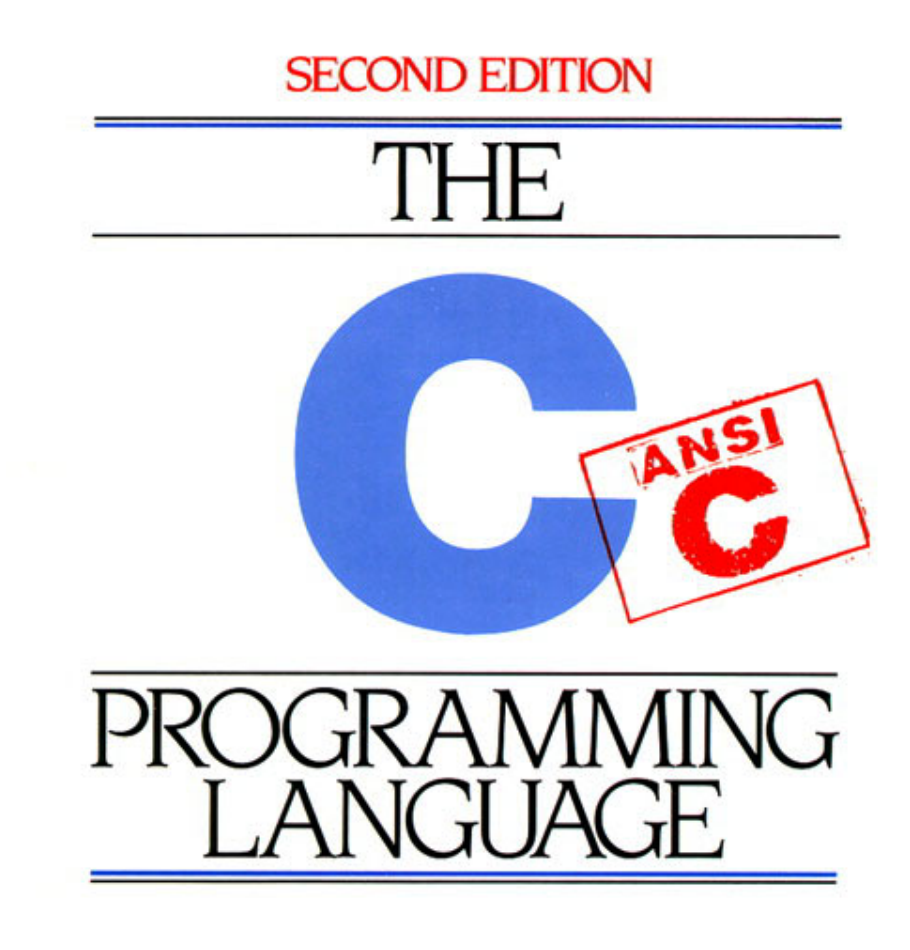

#### **BRIAN W. KERNIGHAN DENNIS M. RITCHIE**

PRENTICE HALL SOFTWARE SERIES

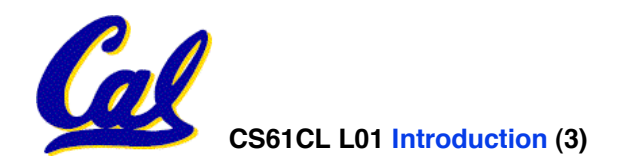

**CS61CL L01 Introduction (3) Huddleston, Summer 2009 © UCB**

# **Has there been an update to ANSI C?**

- **Yes! It's called the "C99" standard**
	- **You need "gcc -std=c99" to compile**

#### • **References**

**http://en.wikipedia.org/wiki/C99 http://home.tiscalinet.ch/t\_wolf/tw/c/c9x\_changes.html**

#### • **Highlights**

- **Declarations anywhere, like Java (#15)**
- **Java-like // comments (to end of line) (#10)**
- **Variable-length non-global arrays (#33)**
- **<inttypes.h>: explicit integer types (#38)**
- **<stdbool.h> for boolean logic def's (#35)**
- **restrict and inline keywords for optimization (#30-32)**

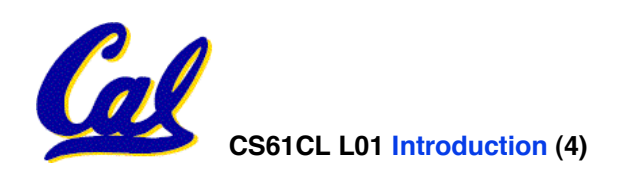

- **C** *compilers* **turn C code into** An assembler turns this into machine **code (string of 1s and 0s).**
	- **GCC does both**
	- **Unlike Java which converts to architecture independent bytecode.**
	- **Unlike most Scheme, Python, Ruby environments which interpret the code.**
	- **These differ mainly in when your program is converted to machine instructions.**

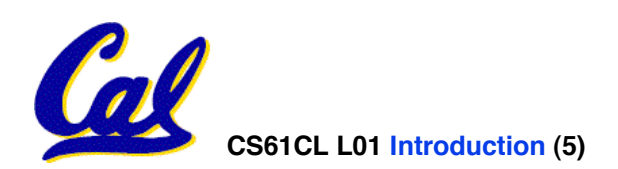

• **To get the main function to accept arguments, use this:**

**int main (int argc, char \*argv[])**

- •**What does this mean?**
	- •**argc will contain the number of strings on the command line (the executable counts as one, plus one for each argument). Here argc is 2:**

**\$ sort myFile**

•**argv is a pointer to an array containing the arguments as strings (more on pointers later).**

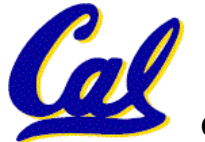

## **C Syntax: Variable Declarations**

- **Very similar to Java, but with an important differences**
- **A variable may be initialized in its declaration; if not, it holds garbage!**
- **Examples of declarations:**
	- **correct: int a = 0, b = 10;**

**...**

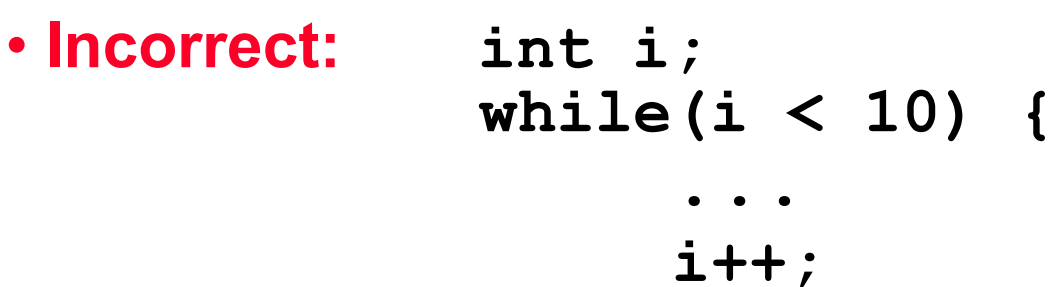

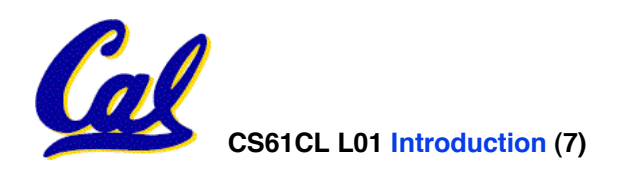

- **Consider memory to be a single huge array:**
	- **Each cell of the array has an address associated with it.**
	- **Each cell also stores some value.**
- **Don't confuse the address referring to a memory location with the value stored in that location.**

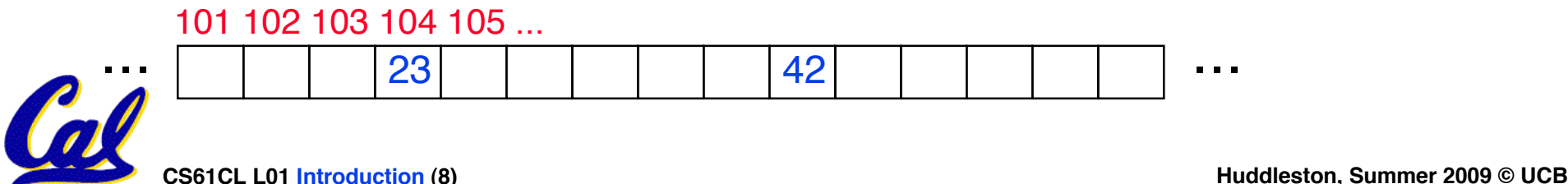

### **Pointers**

- **An address refers to a particular memory location. In other words, it points to a memory location.**
- •**Pointer: A variable that contains the address of a variable.**

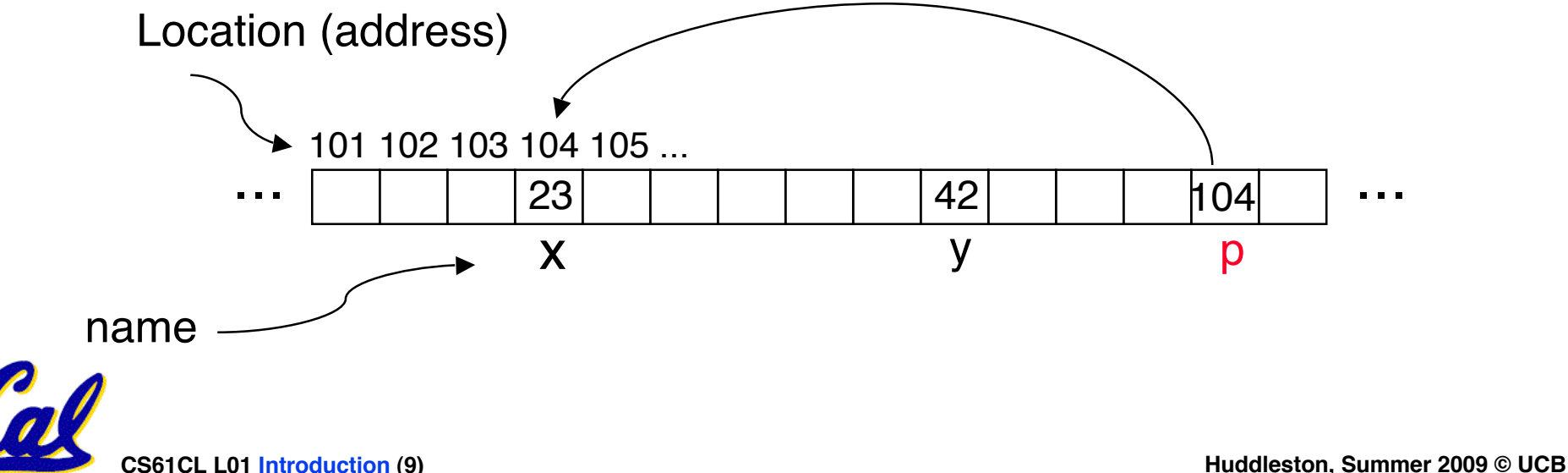

## **Pointers**

# • **How to create a pointer:**

**& operator: get address of a variable**

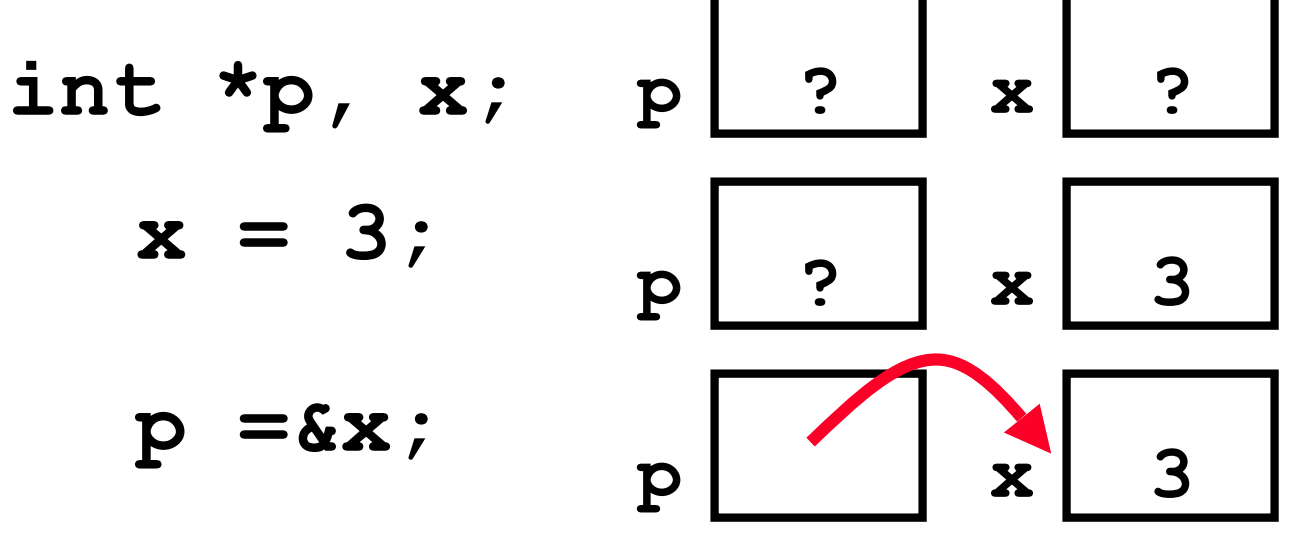

Note the "\*" gets used 2 different ways in this example. In the declaration to indicate that **p** is going to be a pointer, and in the **printf** to get the value pointed to by **p**.

- **How get a value pointed to?**
	- **\* "dereference operator": get value pointed to**

### **printf("p points to %d\n",\*p);**

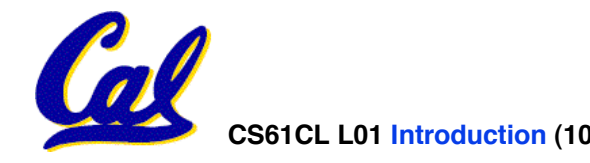

**Pointers**

- **How to change a variable pointed to?**
	- **Use dereference \* operator on left of =**

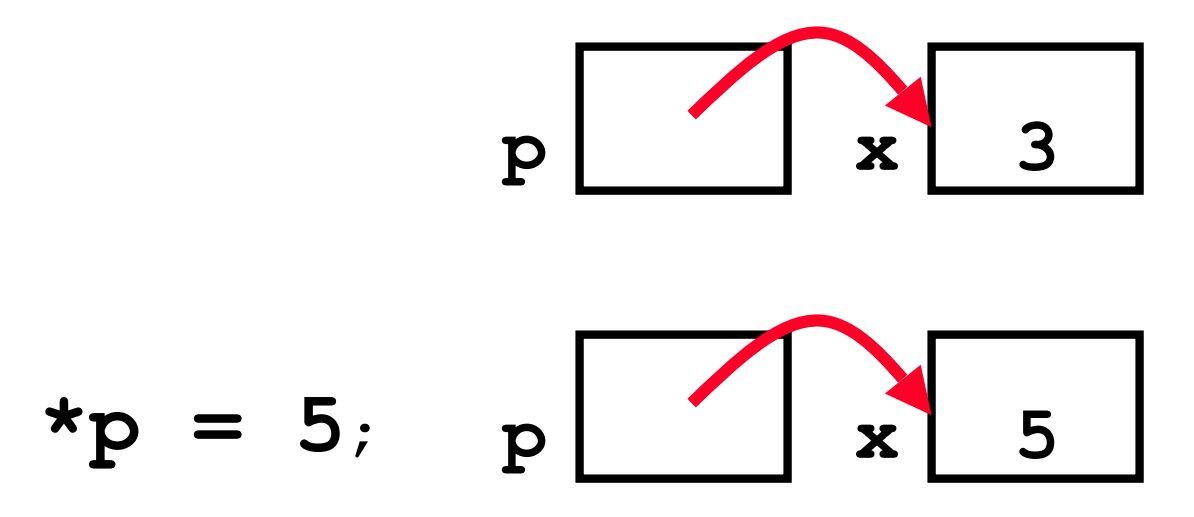

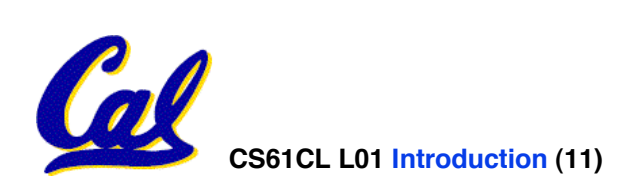

# **Pointers and Parameter Passing (1/4)**

## • **C passes parameters "by value"**

- **procedure/function/method gets a copy of the parameter, so changing the copy cannot change the original**
- •**What gets printed?**

**void AddOne(int x) { x = x + 1; } int y = 5; AddOne( y); printf("y = %d\n", y); y = 5**

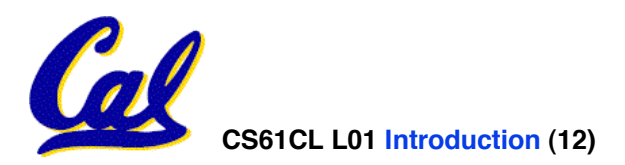

# **Pointers and Parameter Passing (2/4)**

- •**Solved by passing in a pointer to our subroutine.**
- **Now what gets printed?**

```
\nvoid AddOne(int *p)  y =\n{\n    *p = *p + 1;\n}\n\nint y = 5;\nAddOne(
$$
\delta y
$$
);\nprint( $\gamma$  = %d\n', y);\n
```

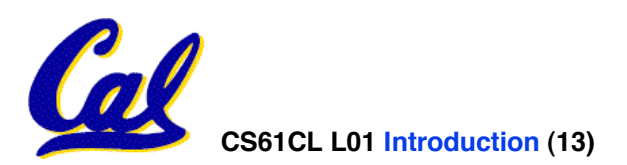

**y = 6**

# **Pointers and Parameter Passing (3/4)**

- **But what if what you want changed is a pointer?**
- •**What gets printed?**

**void IncrementPtr(int \*p) { p = p + 1; } int A[3] = {50, 60, 70}; int \*q = A; IncrementPtr( q); printf("\*q = %d\n", \*q); \*q = 50 50 60 70 A q**

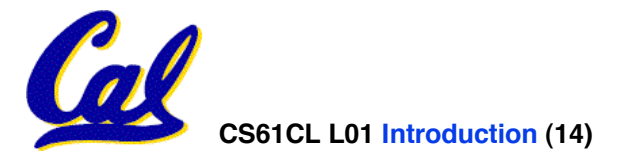

# **Pointers and Parameter Passing (4/4)**

- •**Solution! Pass a pointer to a pointer, declared as \*\*h**
- **Now what gets printed?**

**void IncrementPtr(int \*\*h)**  $\{ *h = *h + 1; \}$ **int A[3] = {50, 60, 70}; int \*q = A; IncrementPtr(&q); printf("\*q = %d\n", \*q); \*q = 60 50 60 70 A q q**

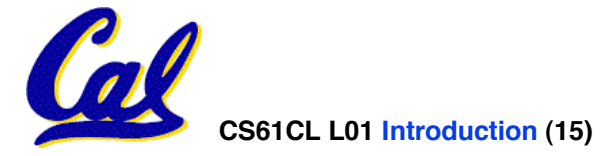

- •**Pointers are used to point to any data type (int, char, a struct, etc.).**
- **Normally a pointer can only point to one type (int, char, a struct, etc.).**
	- •**void \* is a type that can point to anything (generic pointer)**
	- **Use sparingly to help avoid program bugs… and security issues… and a lot of other bad things!**

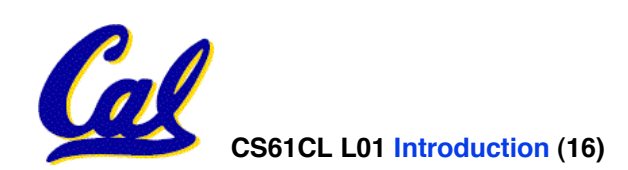

# **C Pointer Dangers**

- **Declaring a pointer just allocates space to hold the pointer – it does not allocate something to be pointed to!**
- **Local variables in C are not initialized, they may contain anything.**
- •**What does the following code do?**

**}**

```
void f()
{
     int *ptr;
      *ptr = 5;
```
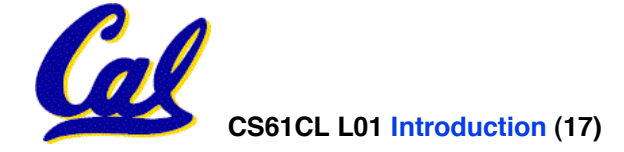

**Arrays (1/5)**

### • **Declaration:**

**int ar[2];**

### **declares a 2-element integer array.** *An array is really just a chunk of memory.*

 **int ar[] = {795, 635};**

**declares and fills a 2-elt integer array.**

• **Accessing elements:**

**ar[num]**

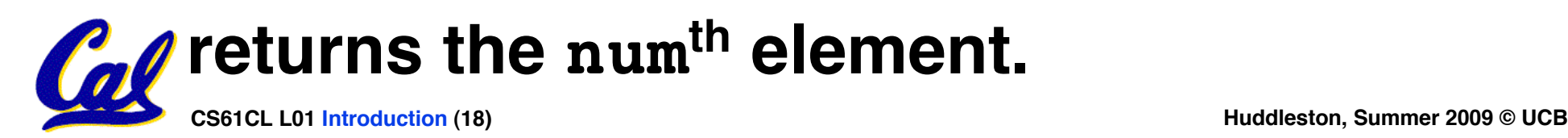

# **Arrays (2/5)**

- **Arrays are (almost) identical to pointers**
	- •**char \*string and char string[] are nearly identical declarations**
	- **They differ in very subtle ways: incrementing, declaration of filled arrays**
- **Key Concept: An array variable is a "pointer" to the first element.**

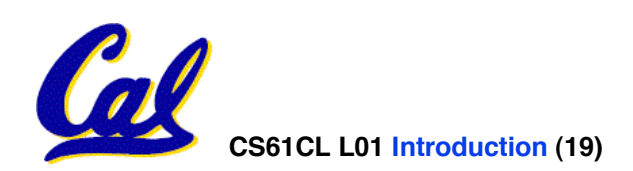

# **Arrays (3/5)**

### • **Consequences:**

- •**ar is an array variable but looks like a pointer in many respects (though not all)**
- •**ar[0] is the same as \*ar**
- •**ar[2] is the same as \*(ar+2)**
- **We can use pointer arithmetic to access arrays more conveniently.**
- **Declared arrays are only allocated while the scope is valid**

```
char *foo() { char string[32]; ...; return string;
} is incorrect
```
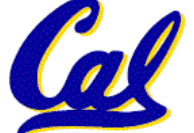

# **Arrays (4/5)**

- **Array size n; want to access from 0 to n-1, so you should use counter AND utilize a constant for declaration & incr**
	- **Wrong**

```
int i, ar[10];
```

```
for(i = 0; i < 10; i++){ ... }
```
• **Right**

```
#define ARRAY_SIZE 10
int i, a[ARRAY_SIZE];
for(i = 0; i < ARRAY SIZE; i++) \{ ... \}
```
# •**Why? SINGLE SOURCE OF TRUTH**

• **You're utilizing indirection and avoiding maintaining two copies of the number 10**

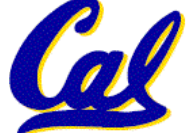

# **Arrays (5/5)**

- •**Pitfall: An array in C does not know its own length, & bounds not checked!**
	- **Consequence: We can accidentally access off the end of an array.**
	- **Consequence: We must pass the array and its size to a procedure which is going to traverse it.**
- •**Segmentation faults and bus errors:**
	- **These are VERY difficult to find; be careful! (You'll learn how to debug these in lab…)**

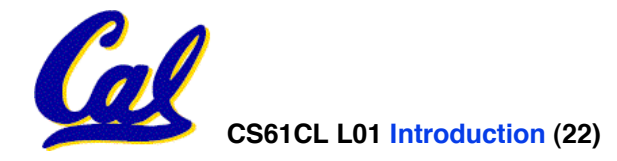

# **Pointer Arithmetic (1/2)**

- •**Since a pointer is just a mem address, we can add to it to traverse an array.**
- **p+1 returns a ptr to the next array elt.**
- **\*p++ vs (\*p)++ ?**
	- $x = *p++ \implies x = *p ; p = p + 1;$
	- $x = (*p) + + \Rightarrow x = *p$ ;  $*p = *p + 1;$
- •**What if we have an array of large structs (objects)?**
	- **C takes care of it: In reality, p+1 doesn't add 1 to the memory address, it adds the size of the array element.**

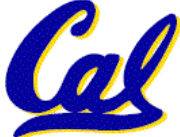

# **Pointer Arithmetic (2/2)**

- **C knows the size of the thing a pointer** subtraction moves that many bytes.
	- **1 byte for a char, 4 bytes for an int, etc.**
- •**So the following are equivalent:**

```
int get(int array[], int n)
{
     return (array[n]);
    // OR...
     return *(array + n);
```
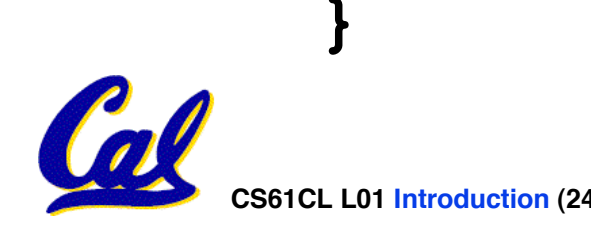

# **Pointers in C**

- •**Why use pointers?**
	- **If we want to pass a huge struct or array, it's easier to pass a pointer than the whole thing.**
	- **In general, pointers allow cleaner, more compact code.**
- •**So what are the drawbacks?**
	- **Pointers are probably the single largest source of bugs in software, so be careful anytime you deal with them.**
	- **Dangling reference (premature free)**
	- **Memory leaks (tardy free)**

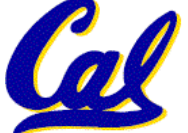

• **A string in C is just an array of characters.**

**char string[] = "abc";**

- **How do you tell how long a string is?**
	- **Last character is followed by a 0 byte (null terminator)**

```
int strlen(char s[])
```

```
 int n = 0;
 while (s[n] != 0) n++;
 return n;
```
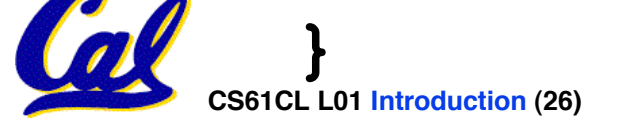

**{**

**"And in Conclusion…"**

- **A pointer is a C version of the address.**
	- **\* "follows" a pointer to its value**
	- **& gets the address of a variable**
- **Pointers and arrays are virtually same**
- **C knows how to increment pointers**
- **C is an efficient language, with little protection**
	- **Array bounds not checked**
	- **Variables not automatically initialized**
- **(Beware) The cost of efficiency is more overhead for the programmer.**

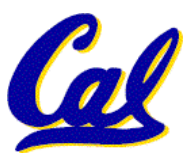

• **"C gives you a lot of extra rope but be careful not to hang yourself with it!"**

# **Reference slides**

# **You ARE responsible for the material on these slides (they're** anyway); we've moved them to<br>the end and off-stage to give **more breathing room to lecture!**

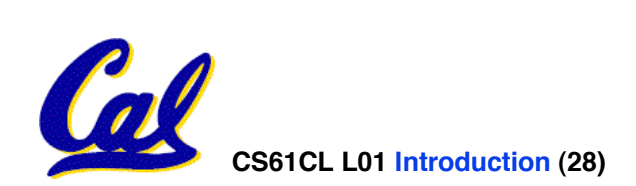

- **The average course GPA was listed in one place as 2.9 and the other as B- (2.7). The correct average is B- (2.7)**
- **The midterm will be a 1 hour exam which you have 1.5 hours to take.**

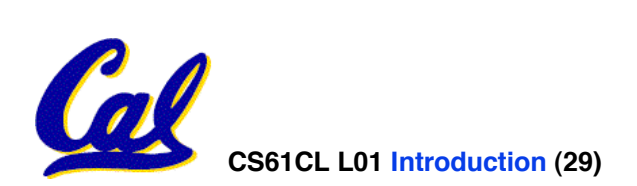

- **Finish reading K&R by the next lecture**
- **There is a language called D!**
	- **www.digitalmars.com/d/**
- **Homework expectations**
	- **Readers don't have time to fix your programs which have to run on lab machines.**
	- **Code that doesn't compile or fails all of** the autograder tests  $\Rightarrow$  0

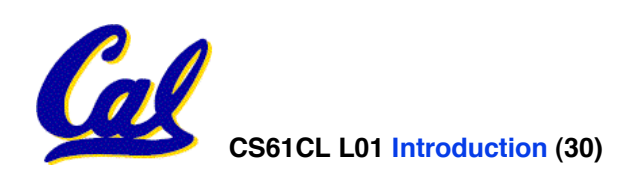

# **Administrivia**

- **Slip days**
	- **You get 3 "slip days" to use for any homework assignment or project**
	- **They are used at 1-day increments. Thus 1 minute late = 1 slip day used.**
	- **They're recorded automatically (by checking submission time) so you don't need to tell us when you're using them**
	- **Once you've used all of your slip days, when a project/hw is late, it's … 0 points.**
	- **If you submit twice, we ALWAYS grade the latter, and deduct slip days appropriately**
	- **You no longer need to tell anyone how your dog ate your computer.**
	- **You should really save for a rainy day … we all get sick and/or have family emergencies!**

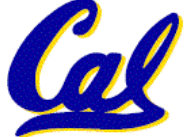

# • **After declaring a pointer:**

```
int *ptr;
```
**ptr doesn't actually point to anything yet** *(it actually points somewhere - but don't know where!)***. We can either:**

- **make it point to something that already exists, or**
- **allocate room in memory for something new that it will point to… (next time)**

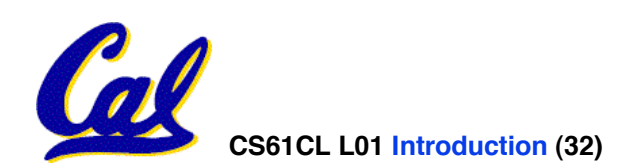

# **Pointers & Allocation (2/2)**

•**Pointing to something that already exists:**

```
int *ptr, var1, var2;
var1 = 5;
ptr = &var1;
var2 = *ptr;
```
• **var1 and var2 have room implicitly allocated for them.**

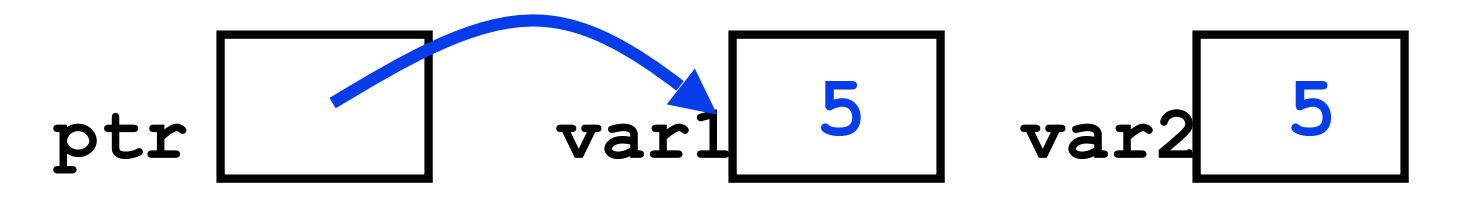

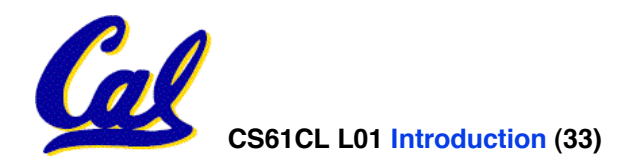

# **Arrays (one elt past array must be valid)**

• **Array size n; want to access from 0 to n-1, but test for exit by comparing to address one element past the array**

**int ar[10], \*p, \*q, sum = 0; ...**  $p = \&ar[0]; q = \&ar[10];$ <br>while  $(p := q)$  $\frac{1}{x}$  sum = sum + \*p; p = p + 1; \*/ **sum += \*p++;**

• **Is this legal?**

• **C defines that one element past end of array must be a valid address, i.e., not cause an bus error or address error**

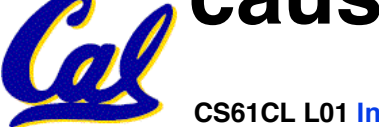

# **Pointer Arithmetic**

- •**So what's valid pointer arithmetic?**
	- **Add an integer to a pointer.**
	- **Subtract 2 pointers (in the same array).**
	- **Compare pointers (<, <=, == , !=, >, >=)**
	- **Compare pointer to NULL (indicates that the pointer points to nothing).**
- •**Everything else is illegal since it makes no sense:**
	- **adding two pointers**
	- **multiplying pointers**

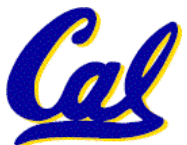

• **subtract pointer from integer**

## **Pointer Arithmetic to Copy memory**

### •**We can use pointer arithmetic to "walk" through memory:**

```
void copy(int *from, int *to, int n) {
     int i;
     for (i=0; i<n; i++) {
         *to++ = *from++;
 }
}
• Note we had to pass size (n) to copy
```
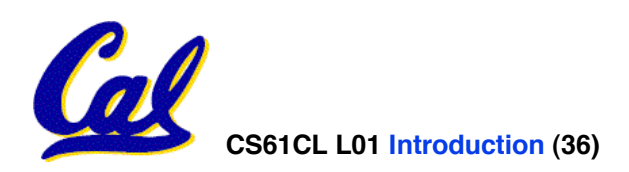

- **An array name is a read-only pointer** to the 0<sup>th</sup> element of the array.
- **An array parameter can be declared as an array or a pointer; an array argument can be passed as a pointer.**

```
int strlen(char s[])
{
     int n = 0;
     while (s[n] != 0)
          n++;
     return n;
}
                          int strlen(char *s)
                          {
                                int n = 0;
                                while (s[n] != 0)
                                     n++;
                                return n;
                           }
          Could be written:
           while (s[n])
```
### **Pointer Arithmetic Summary**

• 
$$
x = *
$$
 (p+1)?  
\n⇒  $x = *$  (p+1) ;  
\n•  $x = *$  p+1 ?  
\n⇒  $x = (*p) + 1 ;$   
\n•  $x = (*p) ++ ?$   
\n⇒  $x = *x = *x = *x = * +p ?\n⇒ p = p + 1; x = *p ;$ 

#### • **Lesson?**

**CS61CL L01 Introduction (38) Huddleston, Summer 2009 © UCB** • **Using anything but the standard \*p++ , (\*p)++ causes more problems than it solves!**

# **Segmentation Fault vs Bus Error?**

• **http://www.hyperdictionary.com/**

### • **Bus Error**

• **A fatal failure in the execution of a machine language instruction resulting from the processor detecting an anomalous condition on its bus. Such conditions include invalid address alignment (accessing a multi-byte number at an odd address), accessing a physical address that does not correspond to any device, or some other device-specific hardware error. A bus error triggers a processor-level exception which Unix translates into a "SIGBUS" signal which, if not caught, will terminate the current process.**

#### • **Segmentation Fault**

• **An error in which a running Unix program attempts to access memory not allocated to it and terminates with a segmentation violation error and usually a core dump.**

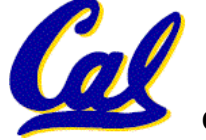

# **More C Pointer Dangers**

• **Unlike Java, C lets you cast a value of any type to any other type without performing any checking.**

> **int x = 1000;** int  $*$ p = x;  $/*$  invalid  $*/$ int  $*\mathsf{q} = (\text{int} * \mathsf{x}) \mathsf{x}$ ; /\* valid \*/

- **The first pointer declaration is invalid since the types do not match.**
- **The second declaration is valid C but is almost certainly wrong**

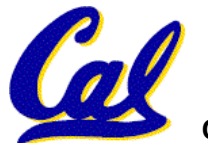

• **Is it ever correct?**

# **C Strings Headaches**

- •**One common mistake is to forget to allocate an extra byte for the null terminator.**
- **More generally, C requires the programmer to manage memory** manually (unlike Java or C++).
	- **When creating a long string by concatenating several smaller strings, the programmer must insure there is enough space to store the full string!**
	- **What if you don't know ahead of time how big your string will be?**

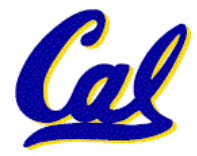

• **Buffer overrun security holes!**

- **There is a difference between assignment and equality**
	- **a = b is assignment**
	- **a == b is an equality test**
- **This is one of the most common errors for beginning C programmers!**
	- **One solution (when comparing with constant) is to put the var on the right! If you happen to use =, it won't compile.**

**if (3 == a) { ...**

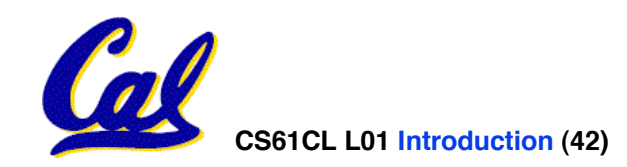

# **C String Standard Functions**

- **int strlen(char \*string);**
	- **compute the length of string**
- **int strcmp(char \*str1, char \*str2);**
	- **return 0 if str1 and str2 are identical (how is this different from str1 == str2?)**
- **char \*strcpy(char \*dst, char \*src);**
	- **copy the contents of string src to the memory at dst. The caller must ensure that dst has enough memory to hold the data to be copied.**

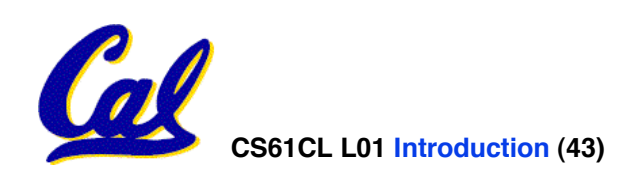